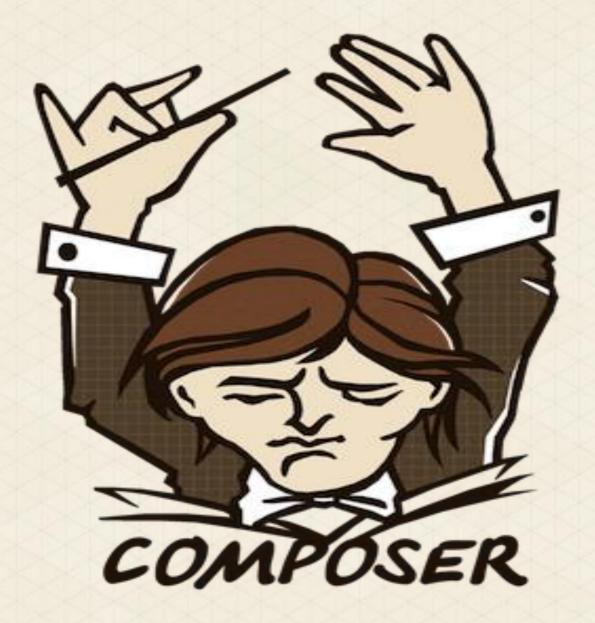

Magento Composer Installer

MagentoLive Germany

(Composer Logo © by <u>WizardCat</u>, used under the terms of the <u>MIT license</u>)

#### Composer

"Composer is a tool for dependency management in PHP.

It allows you to declare the dependent libraries your project needs and it will install them in your project for you."

http://getcomposer.org

#### Development of Composer

#### Only the Main Project

First commit: 05.04.2011

. Commits since: >3800

Contributer: 259

#### Some of the not counted Project parts:

- Packagist (powers packagist.org)
- Satis (gets used from packages.firegento.com)

# Composer.phar

- composer.phar install
  - □installs all required packages
- composer.phar update
  - Installs new required packages and removes packages not required anymore
- composer.phar validate
  - test if composer.json is ok for publish the module
- composer.phar licenses
  - for your legal department
- composer.phar archive
  - for creating an archive file with all depending libraries

#### composer.json

```
{
    "require": {
        "fbrnc/aoe_profiler": "0.3.0"
    }
}
```

#### composer.json of an Magento Module

```
"name": "fbrnc/Aoe_Profiler",
"license": "OSL-3.0",
"type": "magento-module",
"description": "Magento Profiler",
"homepage": "http://www.fabrizio-branca.de/magento-profiler.html",
"require": {
    "magento-hackathon/magento-composer-installer": "*"
"authors":[
        "name": "Fabrizio Branca",
        "email":"mail@{firstname}-{lastname}.de"
```

#### Where are dependencies downloaded to

```
$ tree -L 3
     composer.json
     composer.lock
     vendor
       autoload.php
       composer
          - autoload_classmap.php
          - autoload namespaces.php
          · autoload_real.php
          ClassLoader.php
         - installed.json
       fbrnc
         -Aoe Profiler
       magento-hackathon
        - magento-composer-installer
```

## Composer.lock

- it is only interpreted during composer.phar install
- if composer.lock exists, composer.json is ignored during install
- composer.lock is autogenerated after every install/update command
- it contains everything of composer.json + dependencies of modules + exact versions
- It is used to grant, that others have after "composer.phar install" the exact same versions as you have. (thats why adding ./vendor to vcs is not even necessary)
- this is expert knowledge, if you are not experianced enough, ignore this file

## Install Magento via composer

```
"require": {
    "connect20/mage_all_latest": "*"
"repositories": [
        "type": "composer",
        "url": "http://packages.firegento.com"
"extra":{
    "magento-deploystrategy": "copy",
    "magento-force": "override",
    "magento-root-dir": "../htdocs/"
```

# Install Magento modules via composer

```
"require": {
    "fbrnc/aoe_templatehints": "*",
    "fbrnc/aoe_profiler": "*",
    "firegento/psr0autoloader": "dev-master",
    "firegento/magesetup": "*"
"repositories": [
        "type": "composer",
        "url": "http://packages.firegento.com"
"extra":{
    "magento-deploystrategy": "symlink",
    "magento-root-dir": "../htdocs/"
```

#### How does the installer know where to put the files?

#### ./modman

app/etc/modules/\*
app/code/community/Aoe/Profiler
app/code/community/Varien/Profiler.php
app/code/community/Zend/Db/Profiler.php
skin/frontend/base/default/aoe\_profiler
skin/adminhtml/base/default/aoe\_profiler

app/etc/modules/ app/code/community/Aoe/Profiler app/code/community/Varien/Profiler.php app/code/community/Zend/Db/Profiler.php skin/frontend/base/default/aoe\_profiler skin/adminhtml/base/default/aoe\_profiler

#### Why Magento needs this

- Magento Connect Download Manager
  - Is for users, not developers
- Composer opens the gates to the php ecosystem
- Allows to change module structure slowly into magento2 direction

#### External Services based on Composer

- Versioneye
  - Notifies you about new releases
  - Warns if you use outdated versions
  - Integrates already in symfony and zend dev-toolbars
- . SendsioLabs Security Advisories Checker beta
  - Automated report of possible security issues and php bad practice

#### Links

- http://getcomposer.org/
- https://packagist.org/
- http://packages.firegento.com/
- https://github.com/magento-hackathon/composer-repository
- https://github.com/magento-hackathon/magento-composer-installer